Cracking Adobe Photoshop by going through the process described above is fairly simple, and you can use your favorite search engine to locate a cracked version of Photoshop. Just remember, cracking software is prohibited a Enter it at your own risk, though it is very likely to work. Once you have installed Adobe Photoshop, you can begin to use it - which is the easy part. Since most people don't want to download millions of dollars worth of expensive. It's basically the same price as the other Adobe programs, so usually, it's not too expensive to try out. Once you have installed the software, you can begin using it, and it can be used to edit photos, create g try out the software and see if it is the right software for you.

## Download

I'd find it very hard, however, to surpass Adobe's own brand of simplicity in applications like Illustrator or InDesign. I've always been impressed by the drawing tools in Photoshop. It's extremely intuitive, and easy to l some of my favorite features in Photoshop CS6: 1. The Quick Selection makes images easier to work with, and it's incredibly fast. Making, er, Selection, as they call it in Photoshop, is pretty easy these days. Select an ar then paint a box over the selection. It will automatically generate the edges of that box. You can then work with that selection the same way you would any other selection, with the tools, brushes, and filters that are the Adobe Creative Cloud. 2. Quick & Easy Camera Raw Processing: The Camera Raw processing tool, accessed directly in the editing window, allows artists to change camera settings, add light and color effects, and make microadjustments to image files. 3. The Adobe Touch Tools: This hidden palette allows users to draw directly on images, and it's incredibly fast, especially if we take into consideration the ultra-fast laptop processors and the of memory available to the program. Plus, the Touch Tool's undo capability allows artists to quickly correct drawings and other work, right up to the point that it's done. Meanwhile, the Pencil tool lets the artist edit an image, not just the lines drawn by the Touch Tool. 5. The Smart Objects: As we've mentioned, the New Photoshop CS6 benefits from a new set of tools that are designed to make working with images more fun and easier. One of is Smart Objects, a technology that can be helpful in a variety of ways. For example, while working on a project, I sometimes create a Smart Object and paint it on to another layer, as Elements' Layers panel wouldn't let m with the original, ungrouped image. Now I can work on objects such as shapes, text, and Brushes that have the same effects as layers.

With a Graphics Designer Certification, you tap into one of the most stressful and labor consuming yet rewarding areas of the practicing graphic design professional's life. The path is part-education and part-practice; the Designer Certification program is an opportunity to join the Adobe professional community, where you'll gain a clear understanding of the trade, industry-specific certification exam, and can connect with peers who share th goals.

Adobe Illustrator is a vector graphics software that can be used to produce illustrations. Adobe Illustrator is also the starting point for producing a wide range of graphics. Illustrator is amazing, and Adobe has beautifu this software to bring out the best of it. So, when you're looking to bring out the best in Illustrator, check out these great tools for creating rich typography and a variety of characters. Pricing differs from one Adobe Account to another. You can sign up for a free trial of a certain Adobe product or any subscription via https://accounts.adobe.com/promo/register/on.jsp or with direct payment via https://accounts.adobe.com/account/registe are also third-party development accounts that provide you with an Adobe Developer Account – if you have an account with a third party, this could apply. e3d0a04c9c

**Photoshop 2021 (Version 22.5.1) Download Full Product Key (LifeTime) Activation Code {{ Latest }} 2022**

You'll also receive complimentary training materials and Adobe's new mentorship program

- You'll get help in whatever stage of your career you're in, from bootcamp to seasoned designer
- You'll participate in an ad hoc collection of highly-valued resources, from industry handbooks to online communities and class collaborations
- You'll have access to the latest, industry-leading tools including Adobe XD, Adobe Photography, Adobe Creative Cloud Pro, and Adobe Stock

Photoshop is the tool that launched a thousand careers. With features like smart guides, retouching tools, and powerful lighting correction capabilities, it is the professional standard. Learn Photoshop 4.0. You'll want to versions, but to start, get the essentials: Study every detail of this fast-paced course from the masters: Brett Terrell, editor and senior lecturer of Photoshop from the renowned Tut.com; Chris Orwig, co-author of Photosh 7's Guide to Digital Photo Editing and photographer, trainer, and lecturer at theArt of Photography; and Joshua Hoxter, author of the bestselling online Introducing Photoshop textbook. In this book, we'll show you all of P features and show you how to use them. And we'll demonstrate how to unlock Photoshop's full potential by using all of the tools that are built into Photoshop. You'll learn to use the Photoshop toolbox and move freely from to create professional-quality images with ease. Photoshop will allow you to create and edit photos and graphics with a large variety of tools. It is too difficult to list them all here. The good news is that there are eno recognize all of them. However, it is important to focus on the key features that will help you increase your productivity and quality of the work. All of these key features are condensed in this book, so that you can get Photoshop. The book covers every brand new feature or introduced new change, features the important information about it. The complete list with ratings and comments are available to get your most desired features.

how to download free photoshop mac how to ps photoshop free download how to download free photoshop free trial how to download free photoshop in laptop how to download free photoshop in pc how to adobe photoshop 7.0 free download how to download free photoshop for windows how to download free photoshop for mac how to download free photoshop for ipad

Adobe Photoshop is enhanced with improved speed, performance, and printing. You can create complex projects faster with the new Push/Pull feature, which copies and pastes an image to another image or to a path. It automati detects type, raster images, and vector graphics. ADOBE COMPLETE, A Complete Course and Compendium of Features is your guide to creating, editing, and enhancing images and designs in Adobe Photoshop. Whether you're retouching a photograph, making a simulated chalk drawing, or creating a composite photo with a 3D drawing, Photoshop is the tool for you—and this book will teach you what you need to know. You've long had the ability to personalize your photos with text effects. This feature, called "Draw," has evolved in a new, fun way called "Draw on Any Device." This enables you to add text to an image right from your browser, phone or tablet. With Dra Device, you can add text to virtually any surface, including a smartphone or computer screen. Not sure where to start? Try the paperclip tool. Your text appears on your image and you can resize and move it, too.

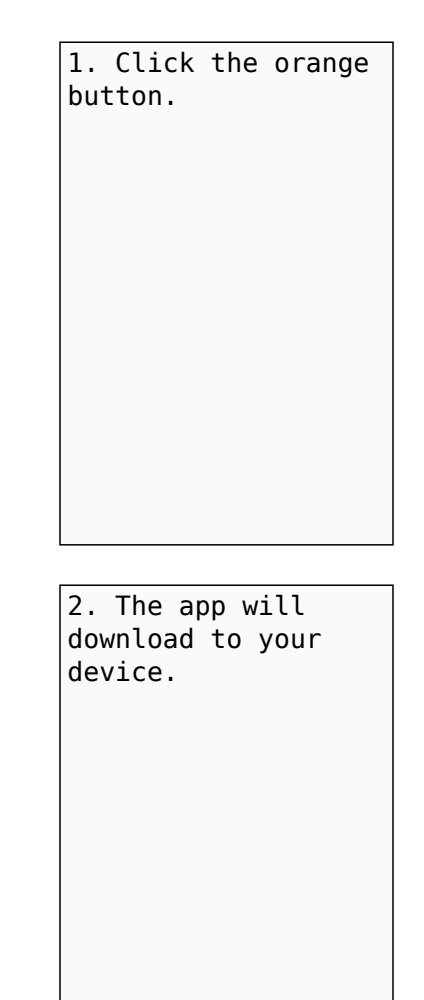

The software also features built-in online editing tools, such as Photoshop Content-Aware, which allows you to fill missing regions in images with content from other images, and Reduce Noise, which lets you do fast and qua reduction. The app also offers the best Photoshop mobile sharing functionality. And, it includes a helpful palette switcher. With a CRTC (culling rejection mode), your edits are always included in your exporting process - 2 GB (or more) of edits will be exported. Put another way, even if you have an image larger than the native resolution, Elements makes it simple to save your image at the same resolution and less size. Photoshop Elements 2 also detect which ones of your edits were successful and do more of them again. Depending on the project, you may choose to use one or another of the many built-in presets that Photoshop Elements uses to automatically sele default look. We will be exploring them in detail on our blog throughout 2020. **Create and composite, even your own animation.**

The most powerful time-saving tool in all of your camera workflow. You can create, save, and create freely within your animations and transitions. Made with relentless interactivity that takes advantage of the making power Advanced filters The former CS users may remember the old special effects system, the Liquify tool. The Liquify tool allowed users to simulate and edit common effects such as distortion and tearing.

Photoshop is known as a tool for photo editing, but you can use it for tons of things besides editing pictures. Using Photoshop to create your own icons is one of its specialty. Then, you can add shadows, gradients, texts, much more to your image. Excellent animations and special effects are created with the help of this tool. Apart from editing and producing images, designers often work with basic graphics, logos, or simple drawings to chec appearance of their projects. You can take advantage of the included features to make sure that you get your desired results from the software. You will have the option of enhancing the color, changing the image size, perf operations and accessing a number of editing modes to get the desired results. The most popular tools included in the professional picture editor are:

WIMBROKE, 25 May 2018: Shared for review is now available in Photoshop Creative Cloud, Photoshop Lightroom and Photoshop Elements with Mac (OS X and Windows) desktop applications. The new new content-centered workflow is designed for photo artists and commercial creative professionals who wish to share images in popular online services such as Facebook and Instagram. With Shared for review, a team can work together on masterful images, changes are instantly reflected in the final file. Background images, text, and color grades are shared using the same tools that are native to Photoshop, making the transition to sharing for review feel simple and seamles for review is a streamlined content creation workflow for photo artists and designers that enables them to efficiently publish moments as well as collaborate on one project," said Jim McDowell, Senior Vice President of Mar Adobe. Photoshop has the ability to manage a sequence of layers, groups, paths, paths/groups, and move and place a layer anywhere in the Photoshop file, as well as manage the masking and outer glow for the layer. Layer sty be applied to the layer, giving layers the ability to have different effects to the same target layer but with different settings. Photos: These allow you to edit or capture photos in various ways. You can add special effe like adding a background, retouching the photo, adding a filter, and creating a collage. Edits: You can easily manipulate photos with this feature. you can easily change the light, colors and contrast of your photos.

<https://zeno.fm/radio/terjemah-kitab-bidayatul-hidayah-pdf> <https://zeno.fm/radio/vw-navigation-dvd-rns-mfd2-europe-torrent-lithuania> <https://zeno.fm/radio/baixar-master-print-3-0-para-windows-7> <https://zeno.fm/radio/contract-vanzare-cumparare-auto-model-doc> <https://zeno.fm/radio/autel-maxidas-ds708-update-crack> <https://zeno.fm/radio/temtem-crack> <https://zeno.fm/radio/fight-of-characters-9-1-ai-free-download> <https://zeno.fm/radio/proficy-ifix-5-5-crack-wo1u> <https://zeno.fm/radio/omsi-2-addon-downloadpack-vol-6-kimenschen-download-ubuntu>

- Fine-tune adjustments This editor includes adjustments to the Red, Green, Blue, and other areas of the image
- Adjustment This editor includes adjustments to the color, exposure, contrast, curves, and other areas of the image
- Adjustment Layers This editor includes adjustments to the brightness, contrast, and other areas of the image
- Filter This editor includes filters such as the blur filter, noise reduction, and others
- Gradient This editor includes gradients that you can use to alter the lighting or the color of an area
- Luminance This editor includes adjustments to the brightness, contrast, and color of the image
- Effects Layers This editor includes adjustments to the type and behavior of an image
- Duplicate This editor includes the ability to duplicate an image, delete it, create a new image, combine two images, rotate, straighten, or move an image
- 3D Text This editor includes adjustments to the color, size, and position of an image
- Blur This editor includes adjustments to soften or sharpen an image
- Channels This editor includes adjustments to the brightness, contrast, and colors of a color range
- Calculations This editor includes multiple functions that are used for calculating, converting, and working with pixels
- Combine Layers This editor includes a collection of functions that allow you to combine, duplicate, or delete layers
- Filter Gallery This editor includes filters and adjustments that are built into Photoshop such as the liquify filter
- Layers Panel This editor includes layers, smart objects, and other features

Guided Edit – This editor includes options that are used to create an image via Quick Selection